### Mass Conversions in DLL file

### 1 Introduction:

The conversion DLL file of unit Mass is written in C/C++ programming language style, and do not require any extra code in using this DLL file. This DLL file includes 2 functions to handle the Mass conversions as follow:

double LP\_UnitConversionsMass\_GetLeftValue (char\* LeftUnit, char\* RightUnit, double RightValue) ; double LP\_UnitConversionsMass\_GetRightValue(char\* LeftUnit, char\* RightUnit, double LeftValue ) ;

## 2 Problems in Mass conversion

The two functions in DLL file are used to handle all Mass conversions in two problems.

**Problem 1** The unknown value is on the **left hand side** of equation

This problem in conversions is described in the figure:

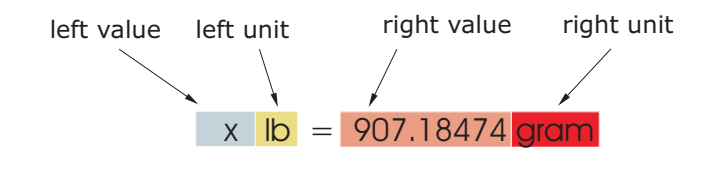

The value x is obtained by either one of two methods:

 $\bullet\,$  Method A : The code is :

double x = LP\_UnitConversionsMass\_GetLeftValue("Pound", "Gram", 907.18474) ;

• Method B : The code is :

```
char LeftUnit[] = "Pound" ;
char RightUnit[] = "Gram" ;
double RightValue = 907.18474 ;
```
double x = LP\_UnitConversionsMass\_GetLeftValue(LeftUnit, RightUnit, RightValue) ;

#### **Problem 2** The unknown value is on the **right hand side** of equation

This problem in conversions is described in the figure:

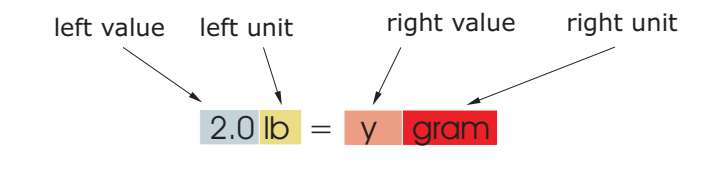

The value y is obtained by either one of two methods:

 $\bullet\,$  Method A : The code is :

double y = LP\_UnitConversionsMass\_GetRightValue("Pound", "Gram", 2.0) ;

 $\bullet\,$  Method  $\mathbf{B}$  : The code is :

```
char RightUnit[] = "Pound" ;
char LeftUnit[] = "Gram" ;
\text{double } \text{LeftValue} = 2.0 ;
```
double y = LP\_UnitConversionsMass\_GetRightValue(LeftUnit, RightUnit, LeftValue) ;

(...continue in next page)

# 3 Unit names in Mass conversions

You can choose the unit name (case sensitive) in the following table for parameters, LeftUnit and/or RightUnit

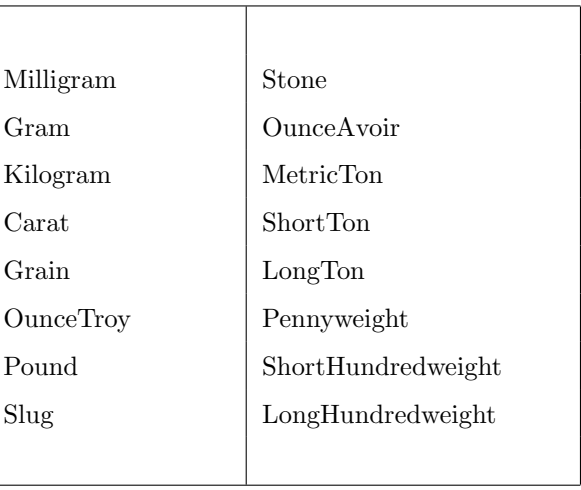

When your unit name is not in this table, the returns of functions are  $-1$  and the error message will issue as shown in the following figures:

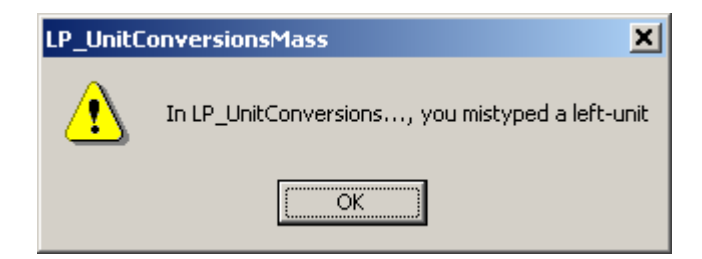

or

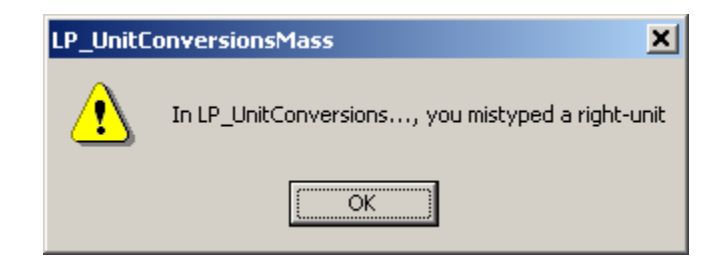

# 4 Tip

- 1. The parameters in two functions have the same order of unit name (LeftUnit is first and RightUnit is second) and the last parameter is the known value.
- 2. Use function LP\_UnitConversionsMass\_GetLeftValue(..) if your **unknown** value is on the **left hand** side of the equation.
- 3. Use function LP\_UnitConversionsMass\_GetRightValue(..) if your unknown value is on the right hand side of the equation.